## Photoshop CS5 Crack Keygen With Serial number (Latest)

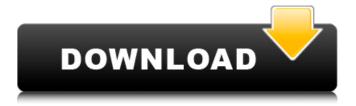

Photoshop CS5 Crack+ For Windows (Updated 2022)

Source: Adobe.com Advertisement 8 Delaware Most Delawareans consider their state capital, Dover, a well-known tourism hotspot. Delaware also is home to many professional baseball teams, including the Philadelphia Phillies. Source: Wikipedia.org Advertisement 9 New York Also known as the Empire State, New York's capital is Albany. That's a lot of noise! Besides the noise, New York is also home to the United Nations headquarters. Source: Wikipedia.org Advertisement 10 Connecticut

Connecticut's capital is Hartford. One of the state's nicknames is the "America's Finest City" because the state is home to the FBI, the CIA and the US Marshals Service. Source: www.cia.gov Advertisement 11 Massachusetts No, that's not a typo, Massachusetts has two "m"s. Its capital is Boston, where you'll find the world's first public school, and the nation's first public park (Westminster). Source: Wikipedia.org Advertisement 12 West Virginia West Virginia's capital is Charleston, and it's also home to one of the country's most historic landmarks, the Governor's Mansion. Source: Wikipedia.org

Advertisement 13 Kentucky Kentucky's capital is Frankfort. The state is known for its horse racing and bourbon. Source: Wikipedia.org Advertisement 14 Louisiana A state, Louisiana is made up of multiple parishes. The state capital is Baton Rouge. According to the website en.wikipedia.org, "Louisiana is noted for its unusual history of presidential succession." Source: en.wikipedia.org Advertisement 15 Vermont The state of Vermont is home to Burlington, the state's capital. While there are no mountains in Vermont, the state is home to "The Great White North," which is an unofficial nickname for

Canadians. Source: Wikipedia.org
Advertisement 16 Washington
Washington state's capital is
Olympia. Like all of the Great
Lakes, Lake Washington is home
to many beautiful trees. Source:
Wikipedia.org Advertisement 17
Minnesota Minnesota's capital is
Saint Paul. The name "Minnesotan"

**Photoshop CS5 Crack+ Torrent Download** 

Today's review: You can read this review on our blog. Table of Contents 1. Introduction 2. Before You Buy 3. Photoshop Elements 2019 for Windows \$49.99 4. Where to Buy 5. Pros and Cons 6. Final Verdict 7. The Bottom Line

Introduction Photoshop is the most popular graphical editing software used by hobbyists and graphic designers. The advent of inexpensive professional-grade graphics software has since made it a household item. However, for those who are not ready to invest in Photoshop, there is a solution: Photoshop Elements. It's an alternative graphics editor for photographers and hobbyists. In this Photoshop Elements 2019 review, we're going to take a look at the newest version of the program, which has been redesigned, and find out if it's worth your money. Before you buy Most people interested in

Photoshop Elements can download it from the Adobe website. Selling Points Before we look at the pros and cons of this software, let's look at the selling points of Photoshop Elements. It's the perfect solution for photographers, graphic designers, web designers, and webmasters who simply want to edit, retouch, and create images. It's easy to use. Anyone can pick it up and learn how to make simple edits. It's free. You don't need to pay money for it. Selling Points Before you make your decision about Photoshop Elements, let's look at the software's selling points. It's easy to use. Anyone can pick it up and learn how to

make simple edits. The interface is simple. You don't need to pay money for it. It's free. Image. You must be logged in to post a comment. Please login to post a comment. Adobe Photoshop Elements in action Your other graphics editor could be costing you money. Why? Well, Adobe's current version of Photoshop is far more popular than Photoshop Elements, which is why most graphics editors out there are touting their features. However, Photoshop Elements 2019 gives you all the features you expect from Adobe's professional-grade software, without the complexity. You can download and install it in

just a few minutes and start editing, retouching, creating and organizing images. It's 388ed7b0c7

### **Photoshop CS5 For PC**

All API documentation can be found here. Version History 5.0.4 -If you are using the component in an app, you will need to add this line to your application main file: fi nal logger::set level(logger::LOG DEBUG); 5.0.3 - If you want to change the default listening path of the tcp server, pass in the path to where your file will be listened to using the init param template void TcpServer::init(string filename, const uint16 t port, short backlog) { //... } 4.0.4 - Made the string pool tag private to avoid accidental data hiding of the

thread safety of strings 4.0.1 -Fixed a bug where socket closures and custom client sock type clients were not properly closing their connections 4.0 - Fixed an issue where a wrong file name was returned for a client socket 3.2.0 -Fixed a bug where the listening socket would not close when a client would send a full buffer, which would be returned to the client with the reason EAGAIN 3.0.2 - Added parameter to be able to specify the default directory for tcp server listen path. Defaults to "/tmp" 3.0.1 - Added parameter to be able to specify the file named for the tcp server to listen on, over a file socket. If you don't specify

this, it defaults to the default listen path 2.9 - Added a parameter to be able to specify a timeout, so tcp server will automatically close the connection if it doesn't receive any data within the specified amount of time 2.8 -Added a parameter to specify the default listen path, so users can use a custom path if they wish, by passing "false" as the listen path parameter 2.6 - Added parameter to specify the default listen path, so users can use a custom path if they wish, by passing "false" as the listen path parameter 2.4.5 -Fixed a bug where the file would be closed from within the clients, causing an EOF error. 2.4.4 -

Expose the tcp server listen\_path as a parameter, so users can specify a custom path if they want to do so. 2.4 - Added a parameter

What's New in the?

The Healing Brush tool can be used for retouching and other finetuning of images, such as creating new objects on top of existing ones. The Smart Brush feature lets you use images in Photoshop as a brush to provide a smooth transition between areas of the same color, usually used for softening lines and edges. The Pen tool lets you use a digital pen with various brushes, patterns and

special effects. You can use the Pen tool to draw or paint directly on images or to create graphic elements that are easily manipulated. The Brush tool lets you paint over an image, and change the size of the brush, shape of the brush, and opacity of the brush. You can also use the Brush tool to paint a stroke on a layer and then lock the strokes. The Eraser tool allows you to delete pixels and edges from an image. Many of Photoshop's advanced features are based on pixel manipulation. The Text tool allows you to move, resize, align and place characters on images, or into an image and blend the

characters with an existing image. The Puppet tool allows you to move, scale, rotate, distort, or cut out objects from a background, or from one image. You can use the Puppet tool to create the illusion of something happening in an image. The Gradient tool lets you create many gradients in a simple and easy way. It lets you pick any color and convert it into a gradient. Gradients let you create many effects, such as having a drop shadow, or adding texture to any object. The Type tool lets you type directly onto images, objects, layers, and text frames. You can use this tool to add a text frame, text, or text inside an image. The

Content-Aware Fill tool allows you to fill an object or area of an image with the colors, textures, or objects in the surrounding area, and will match color and texture as closely as possible. The Gradient tool lets you use any color in your image to make an image look like the color gradient that you choose. You can create the illusion of objects in a photo, sky, or sunset in a photograph. The Align tool lets you align one or more items in an image with a graphic element from another file or photo. The Align tool is useful for putting an object in the right place or resizing an image. The Pixel Edit tool lets you edit each

# pixel on a layer. You can use this tool to adjust the color, brightness

### **System Requirements For Photoshop CS5:**

512 MB RAM 4 GB free disk space **DVD-ROM Sound Card PC Internet** Connection Important: The Instruction Manual with all software installed is only available in English (translation into other languages is at the author's expense and is not guaranteed). Install the games and the drivers for the installed games (see the list at the end of the manual). • Install the media player for the installed media player • If you don't have the downloaded software of Solfege, simply click on

### Related links:

http://www.chelancove.com/adobe-photoshop-2022-version-23-1-crack-full-version-activation-code-with-kevgen-free-download-macwin-updated-2022/

https://www.lion.tech/wp-content/uploads/2022/07/Adobe\_Photoshop\_2021\_Version\_222-1.pdf https://endlessflyt.com/adobe-photoshop-cc-2015-version-16-serial-number-license-key-full-april-2022/

https://hiepsibaotap.com/wp-content/uploads/2022/07/lemuise-2.pdf

https://www.la-pam.nl/adobe-photoshop-2020-install-crack-activation-code-free-download-pc-windows/

https://cancuntourssale.com/wp-content/uploads/2022/07/flavpatw.pdf

http://testthiswebsite123.com/?p=3097

https://ozosanausa.com/wp-content/uploads/2022/07/Adobe Photoshop CC 2014.pdf

https://arlingtonliquorpackagestore.com/adobe-photoshop-cc-2014-crack-serial-number/

https://vipfitnessproducts.com/photoshop-2022-version-23-activation-x64/

http://imeanclub.com/?p=76298

https://btr-pen.com/wp-

content/uploads/2022/07/Photoshop\_CC\_2015\_Version\_17\_Product\_Key\_\_\_Full\_Version\_Updated.pdf
http://insenergias.org/?p=25508

https://mokumbootcamp.nl/wp-

content/uploads/2022/07/Adobe\_Photoshop\_2022\_Version\_232\_Install\_Crack\_\_WinMac\_Latest.pdf https://wakelet.com/wake/QiloIFYR77SrPgzy9gX85

https://jolomobli.com/adobe-photoshop-2021-version-22-2-keygenerator-free-download-april-2022/https://www.prarthana.net/pra/adobe-photoshop-cc-2019-version-20-keygen-crack-serial-keyfinal-2022/

https://susanpalmerwood.com/adobe-photoshop-2021-version-22-0-0-crack-free-download-pc-windows/

https://expressionpersonelle.com/adobe-photoshop-cc-2018-version-19-keygen-april-2022/https://expressionpersonelle.com/wp-content/uploads/2022/07/Photoshop\_2021\_Version\_225.pdf
http://www.trabajosfacilespr.com/adobe-photoshop-2021-version-22-5-serial-key-pc-windows/https://halalrun.com/wp-content/uploads/2022/07/Photoshop\_2021\_Version\_224\_Crack\_Keygen\_With\_Serial\_number\_LifeTime\_Activation\_Code\_Free\_.pdf

http://rahvita.com/?p=9372

http://newsafrica.world/?p=35467

https://marcsaugames.com/wp-

content/uploads/2022/07/Photoshop 2021 Version 225 Download Latest.pdf

https://wanoengineeringsystems.com/photoshop-2022-version-23-0-crack-exe-file/

http://ar4f.com/?p=4752

http://liveitstokedapparel.com/adobe-photoshop-cs5-registration-code/

https://calibrationservicesltd.com/wp-content/uploads/2022/07/nicktam.pdf

https://trello.com/c/XQdXVpwC/56-adobe-photoshop-2021-version-22-keygen-generator-for-pc-2022